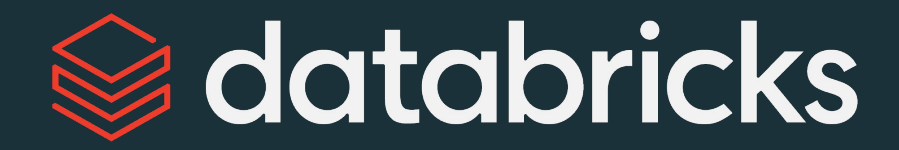

## **Transform Data** with Spark

Module 02

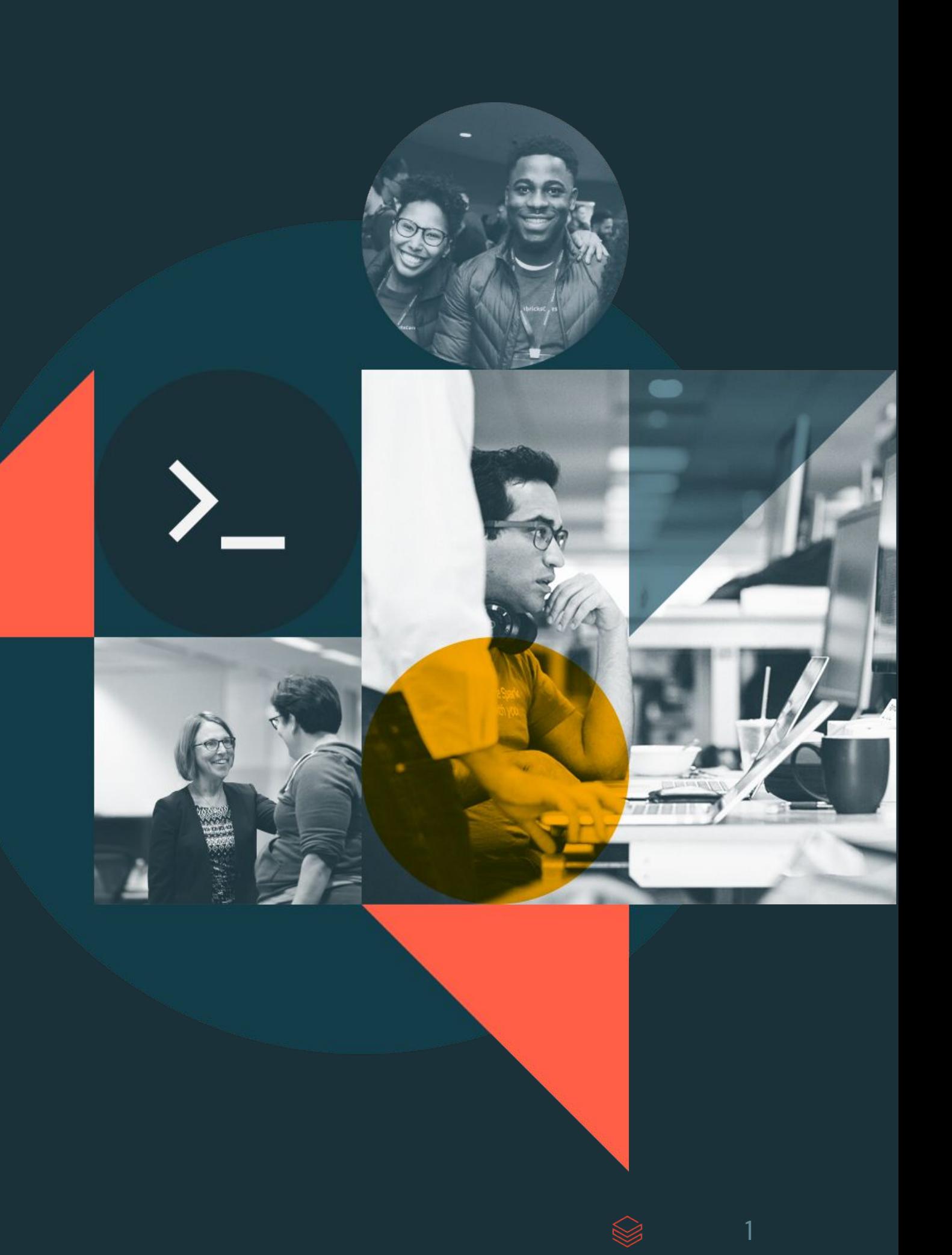

### Module Objectives **Transform Data with Spark**

- 1. Extract data from a variety of file formats and data sources using Spark
- 2. Apply a number of common transformations to clean data using Spark
- 3. Reshape and manipulate complex data using advanced built-in functions in Spark
- 4. Leverage UDFs for reusable code and apply best practices for performance in Spark

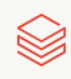

Module Agenda **Transform Data with Spark** 

Data Objects in the Lakehouse

- DE 2.1 Querying Files Directly
- DE 2.2 Options for External Sources
- DE 2.3L Extract Data Lab
- DE 2.4 Cleaning Data
- DE 2.5 Complex Transformations
- DE 2.6L Reshape Data Lab
- DE 2.7A SQL UDFs and Control Flow
- DE 2.7B Python UDFs

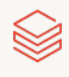

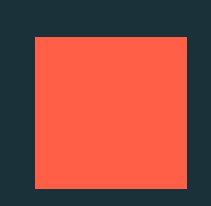

<span id="page-3-0"></span>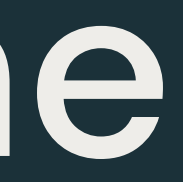

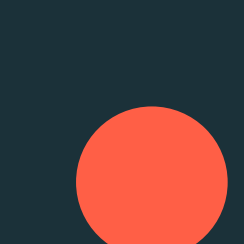

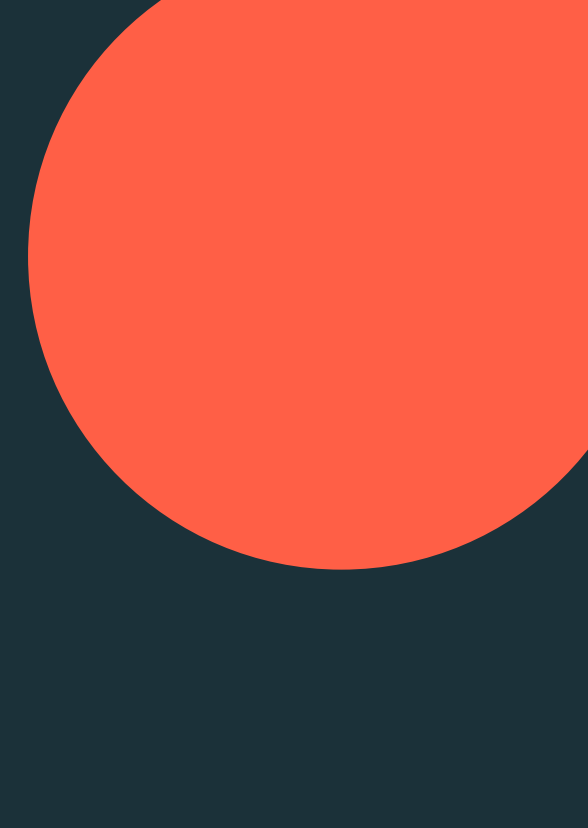

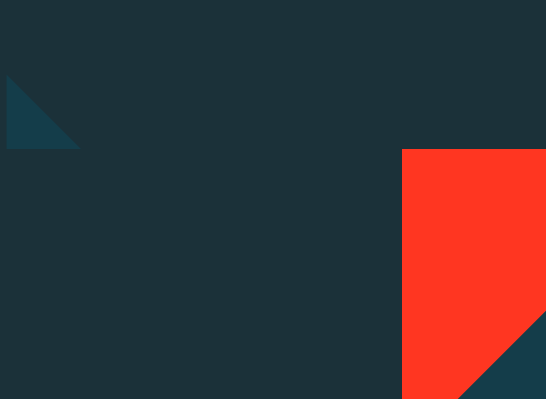

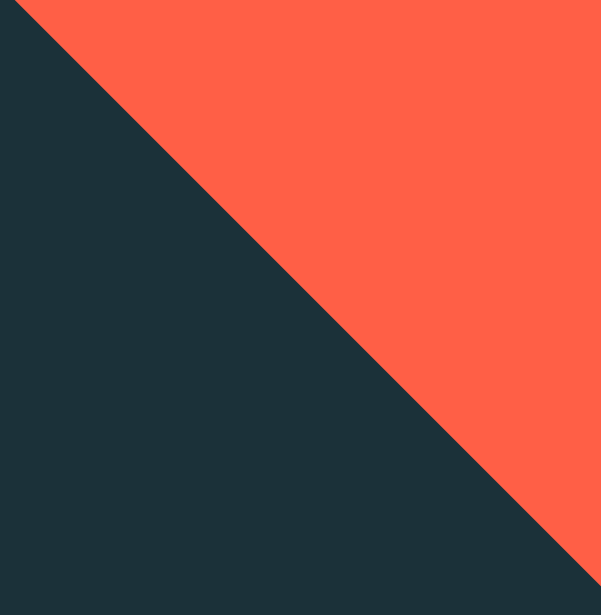

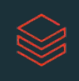

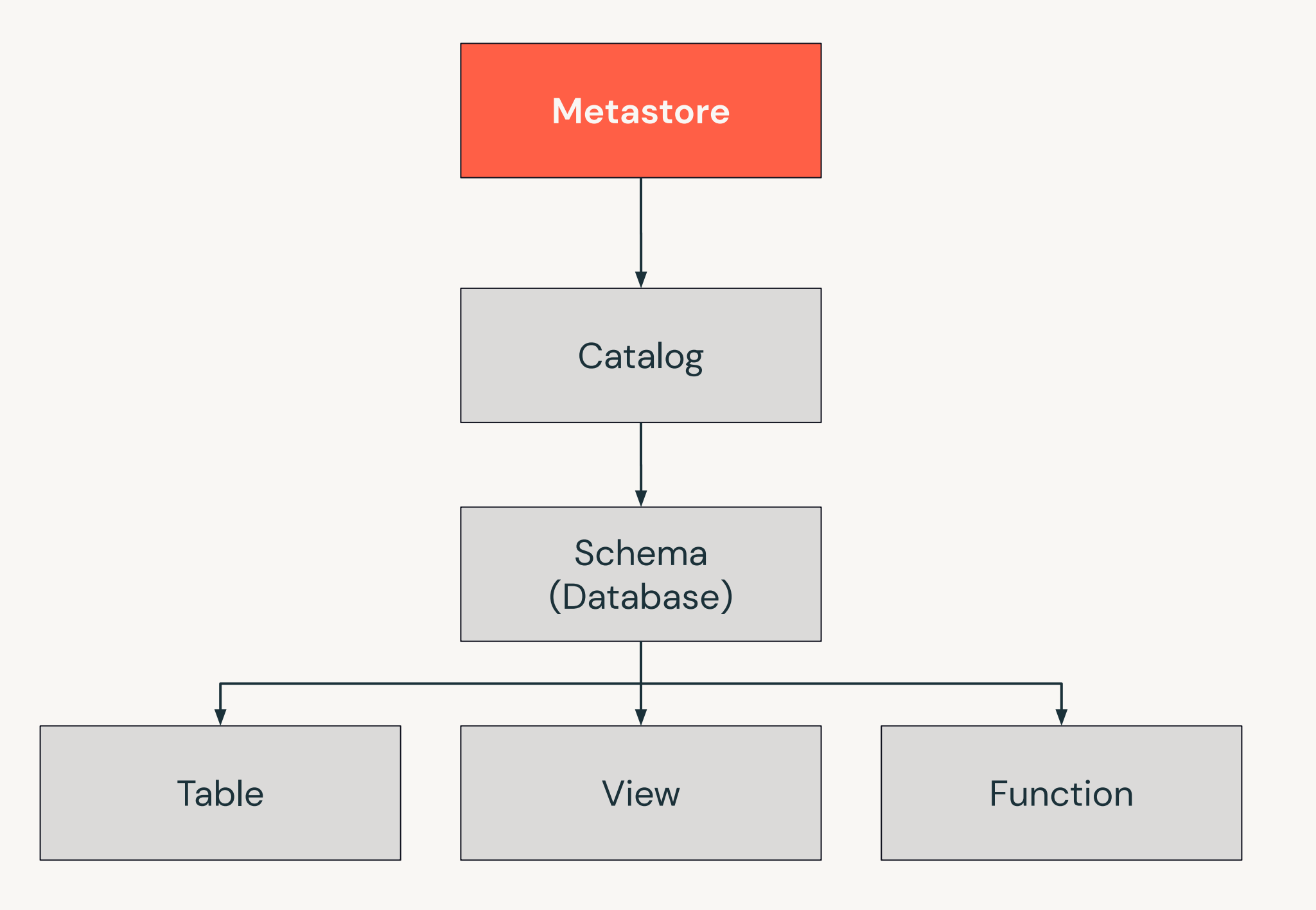

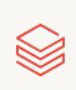

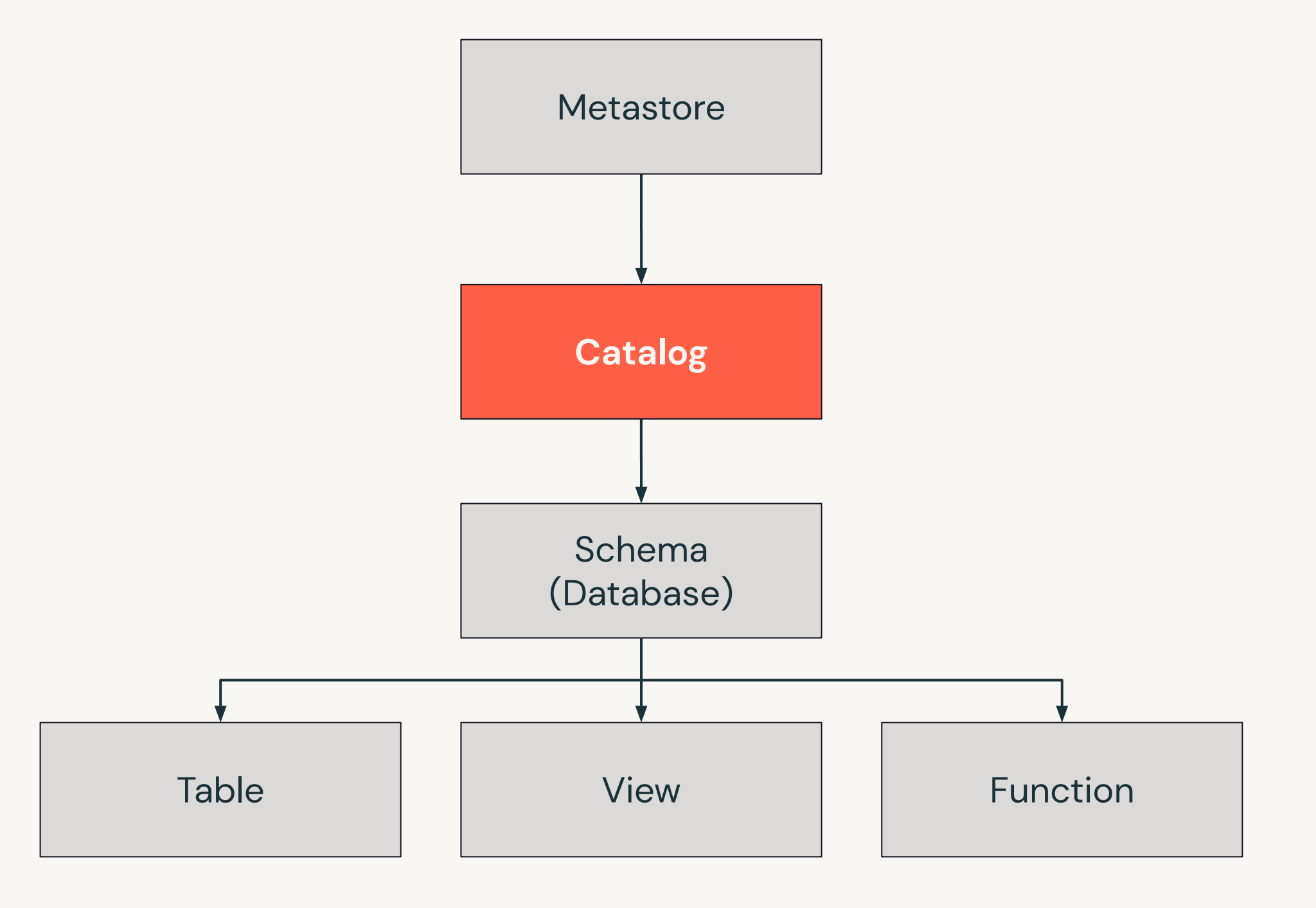

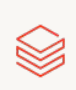

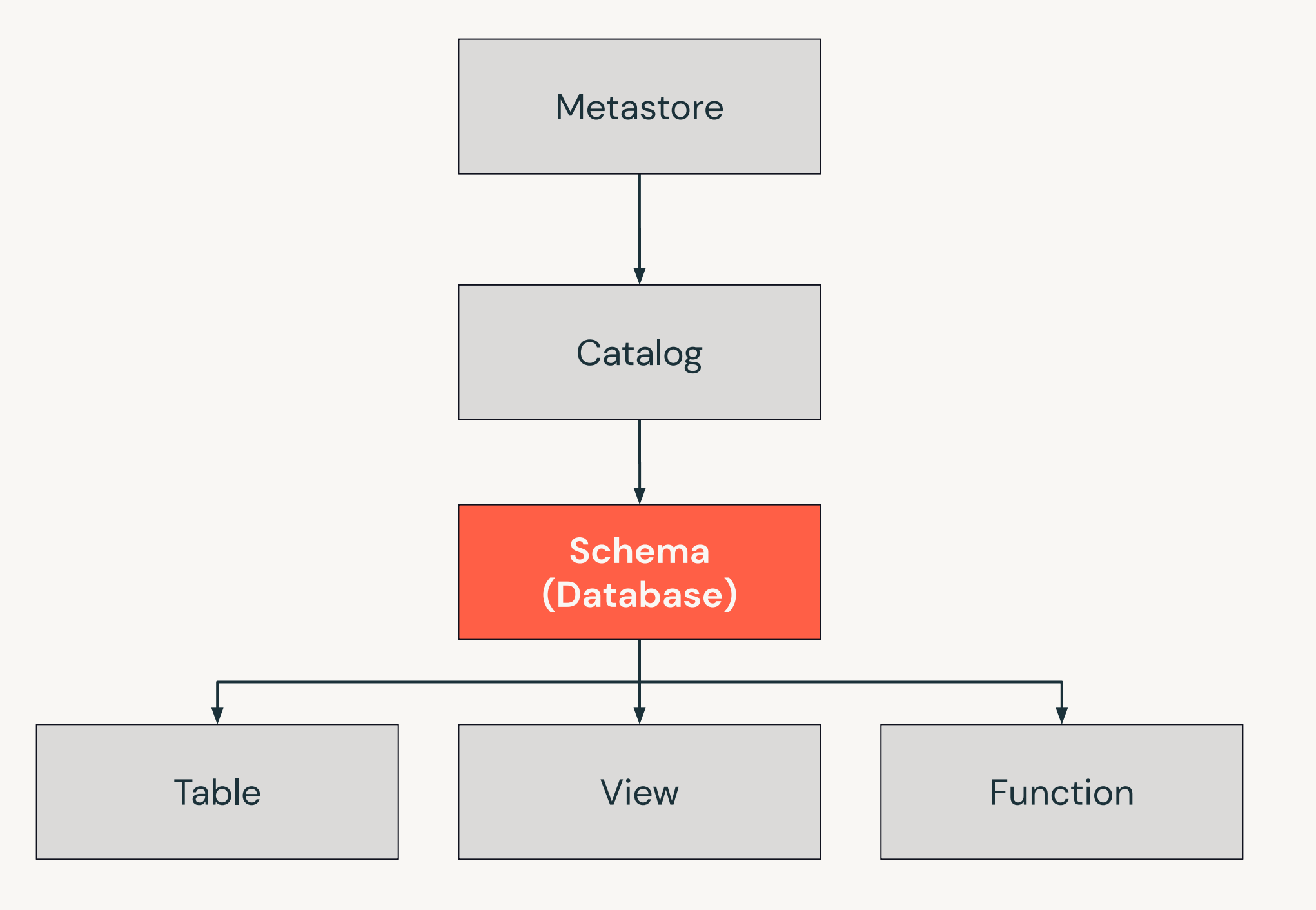

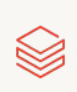

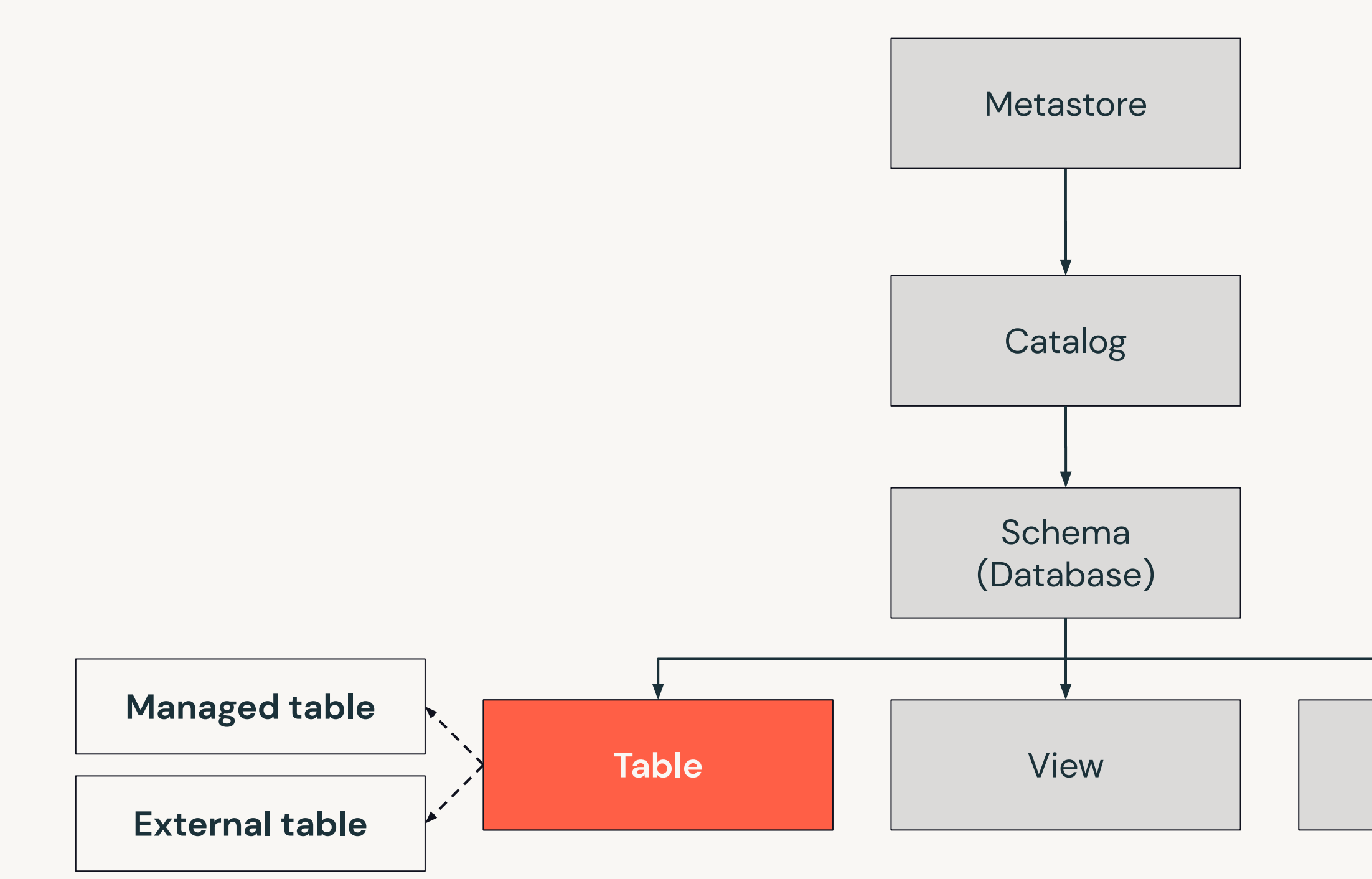

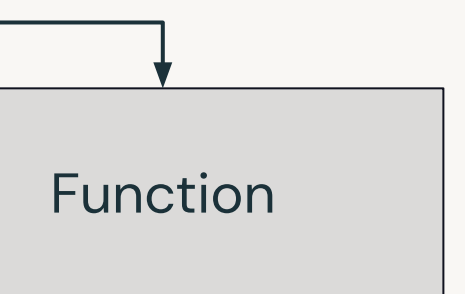

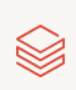

## Managed Tables

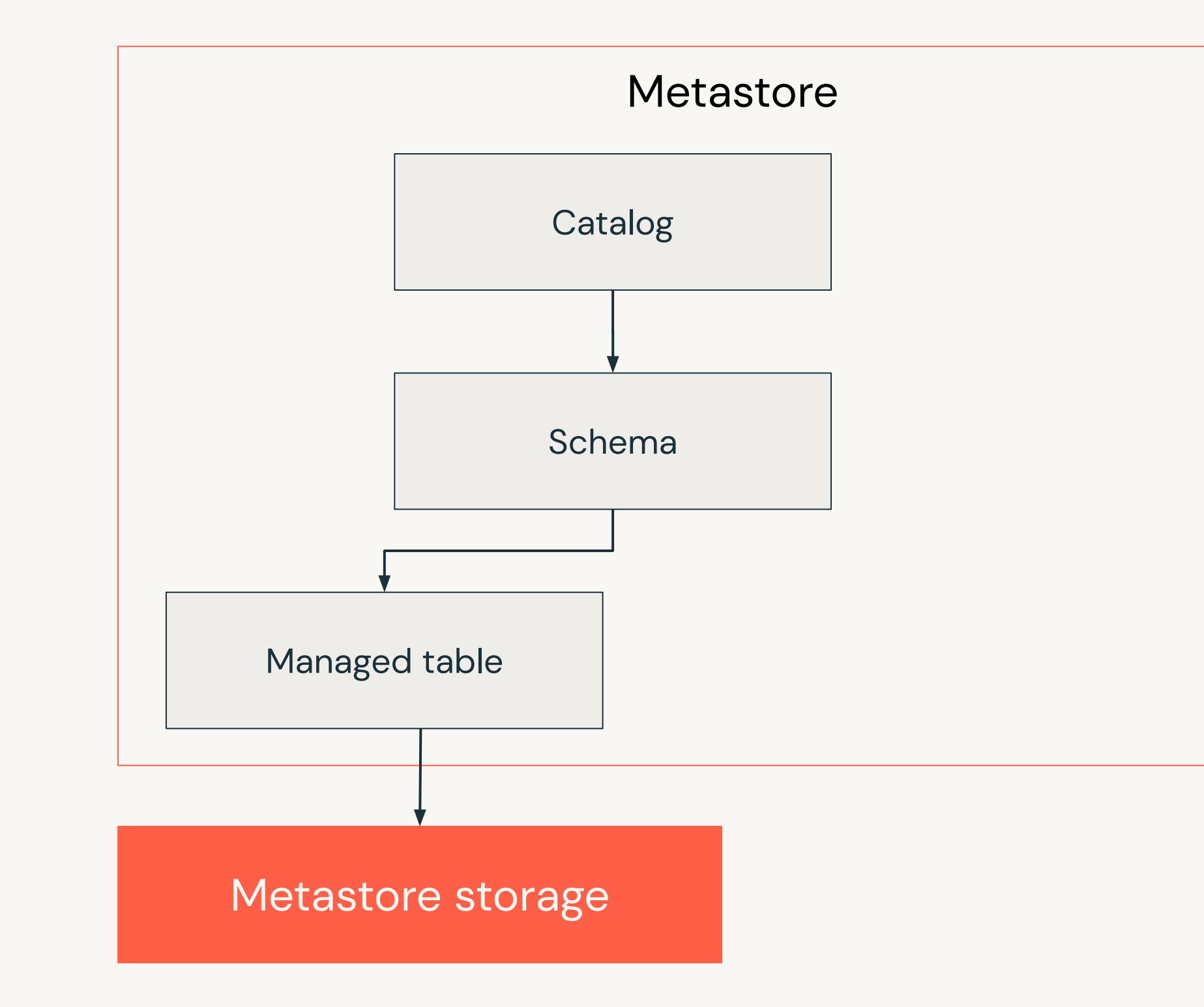

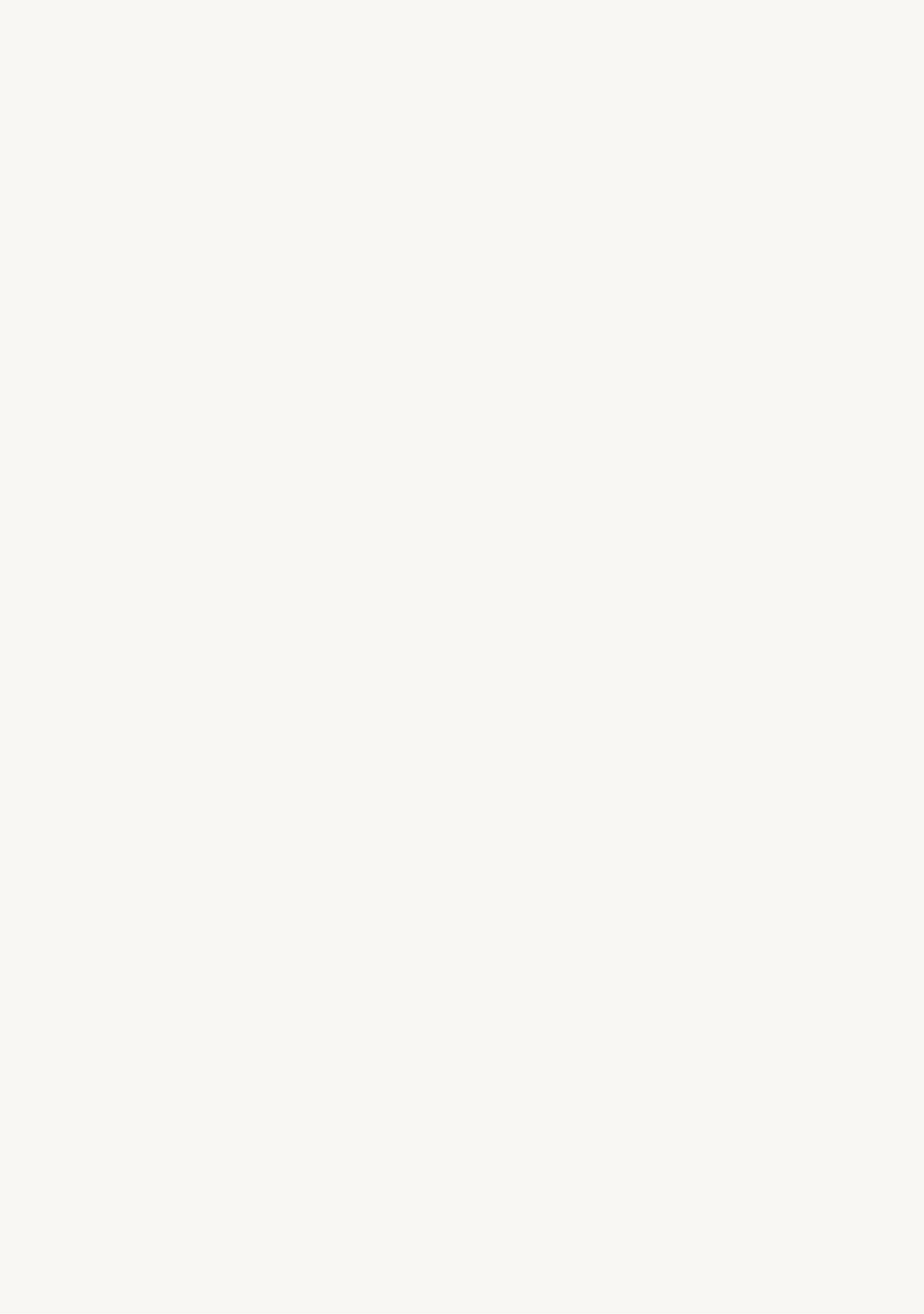

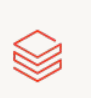

### **External Tables**

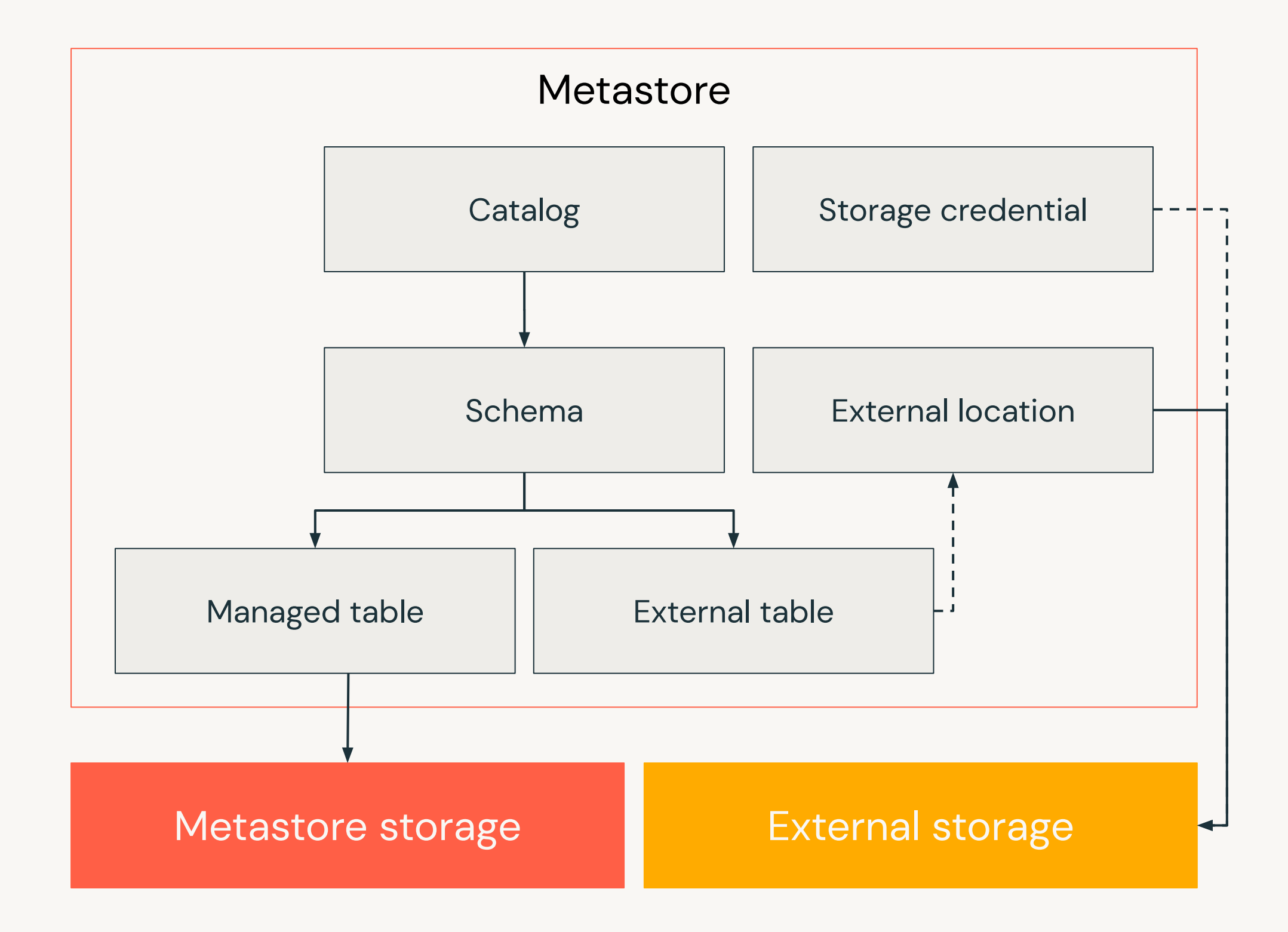

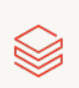

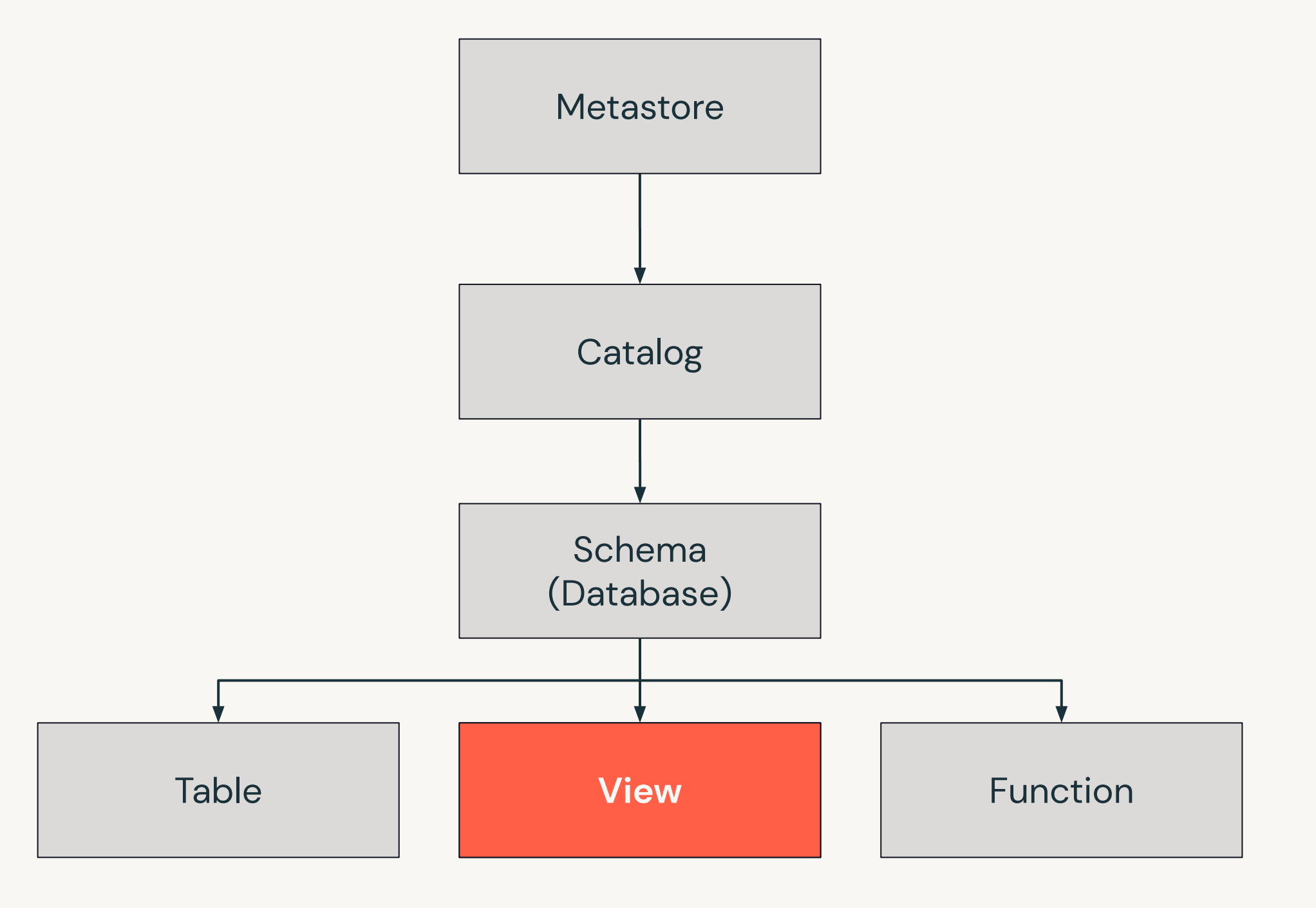

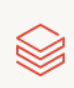

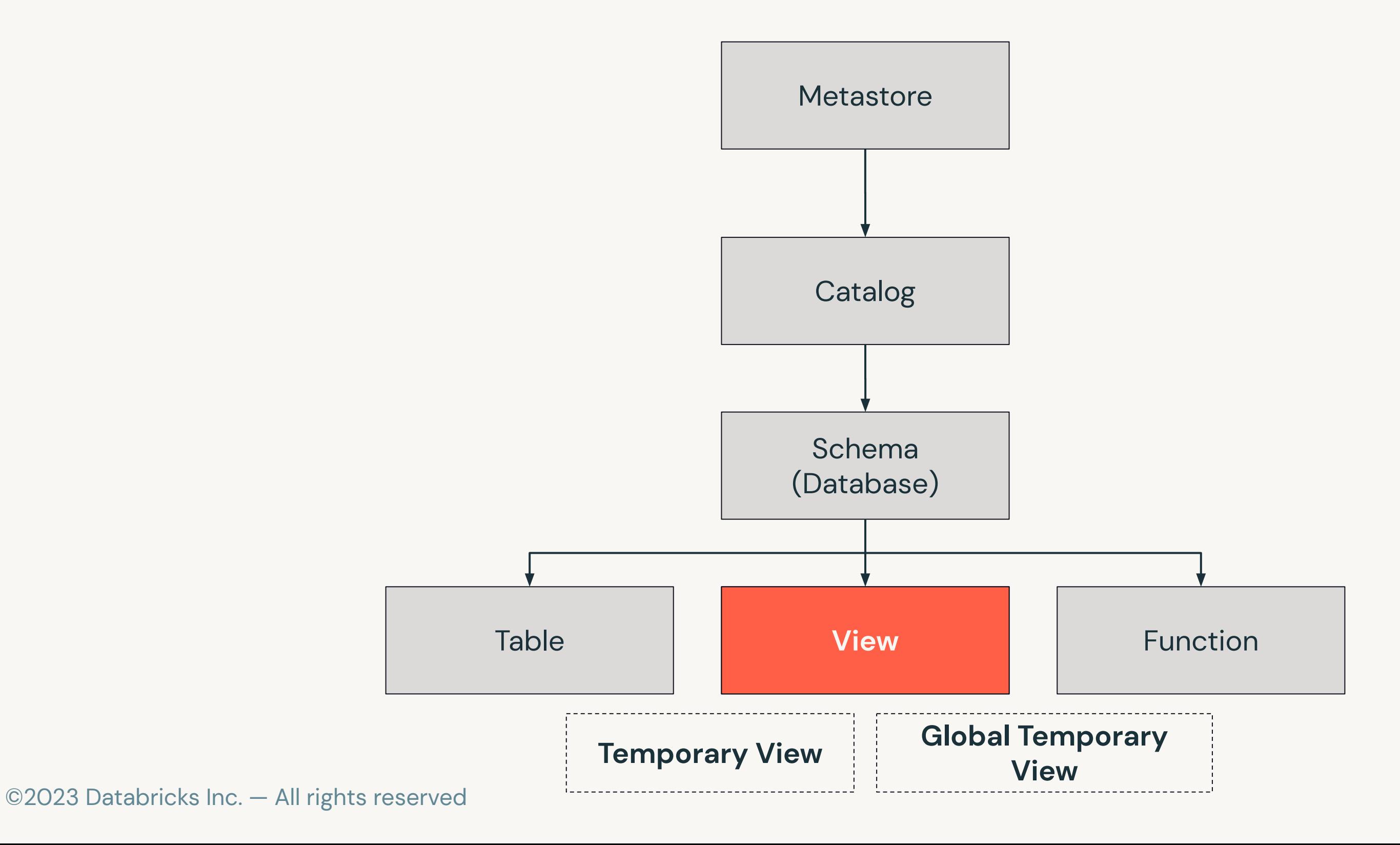

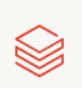

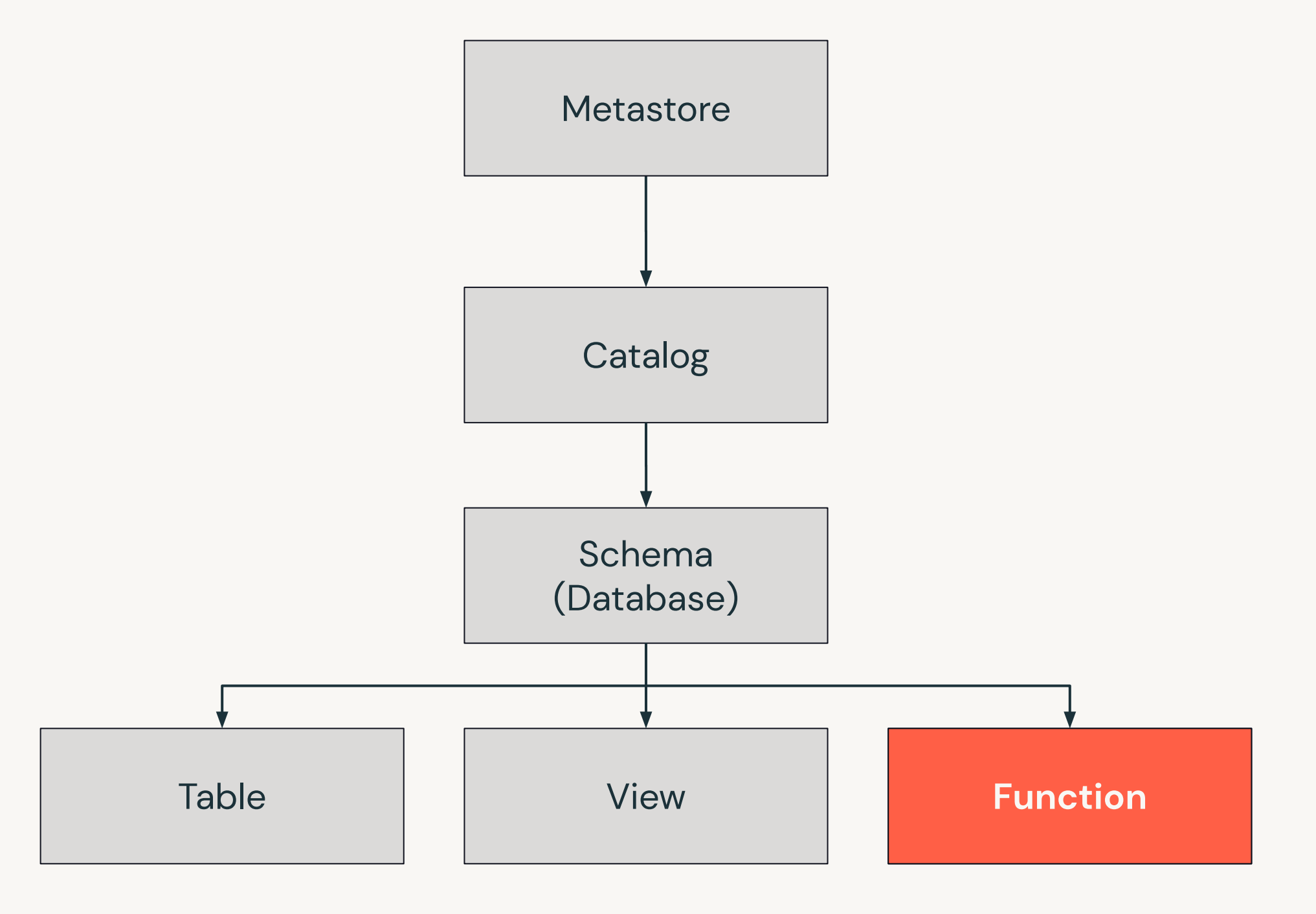

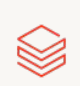

# **Extracting Data**

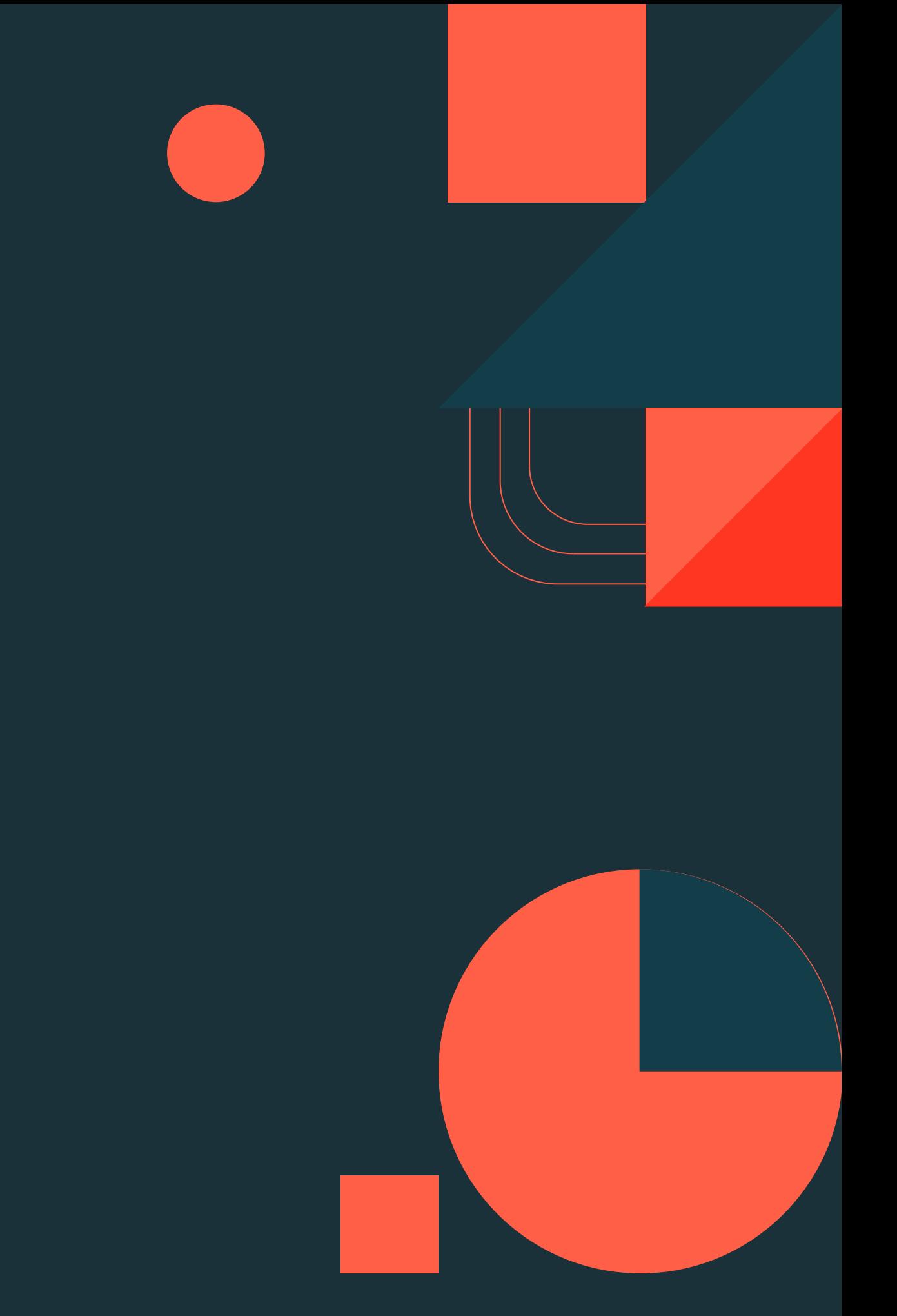

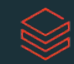

### Query files directly SELECT \* FROM file\_format. path/to/file

Files can be queried directly using SQL

- · SELECT \* FROM json. path/to/files/
- · SELECT \* FROM text. path/to/files/

Process based on specified file format

- · ison pulls schema from underlying data
- binaryFile and text file formats have fixed data schemas
	- text  $\rightarrow$  string value column (row for each line)
	- binaryFile  $\rightarrow$  path, modificationTime, length, content columns (row for each file)

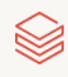

### Configure external tables with read options CREATE TABLE USING data\_source OPTIONS (...)

Many data sources require schema declaration and other options to correctly read data

- . CSV options for delimiter, header, etc
- · JDBC options for url, user, password, etc
	- Note: using the JDBC driver pulls RDBMS tables dynamically for Spark processing

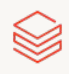

# DE 2.1: Querying Files Directly

Use Spark SQL to directly query JSON data files Leverage text and binaryFile methods to review raw file contents

©2023 Databricks Inc. - All rights reserved

 $17$ 

## DE 2.2: Providing Options for External Sources

Use Spark SQL to configure options for extracting data from external sources Create tables against external data sources for various file formats Describe behavior when querying tables defined against external RDBMS sources

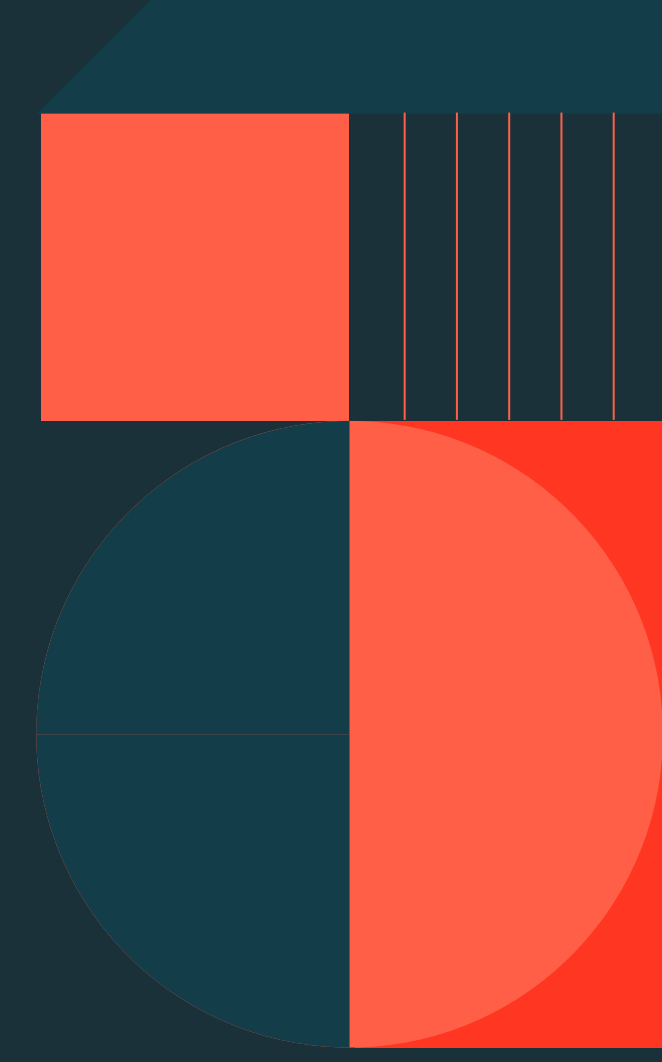

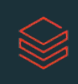

## DE 2.3L: Extract Data Lab

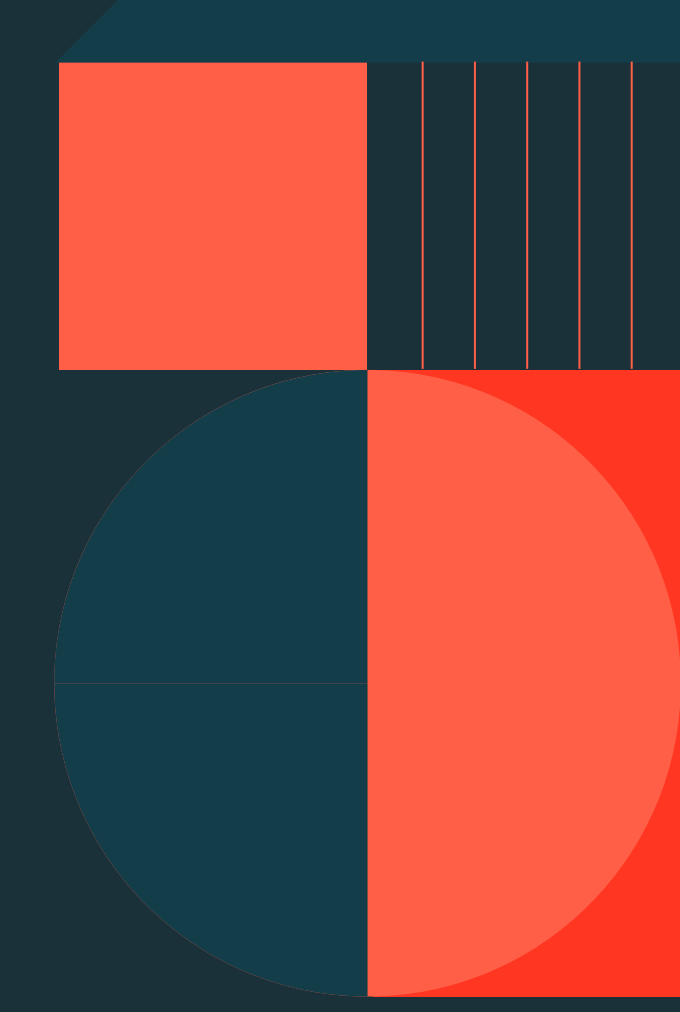

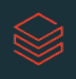

## DE 2.4: Cleaning Data

Summarize datasets and describe NULL behaviors **Retrieve and removing Duplicates** Validate datasets for expected counts, missing values, and duplicate records Apply date\_format and regexp\_extract to clean and transform data

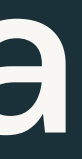

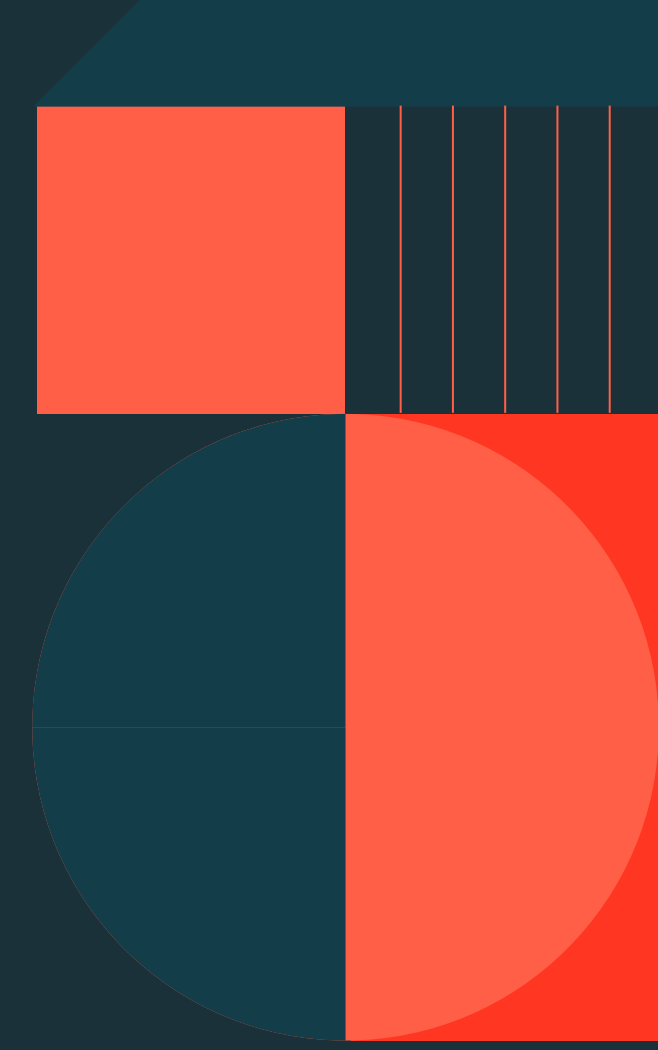

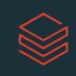

# Complex Transformations

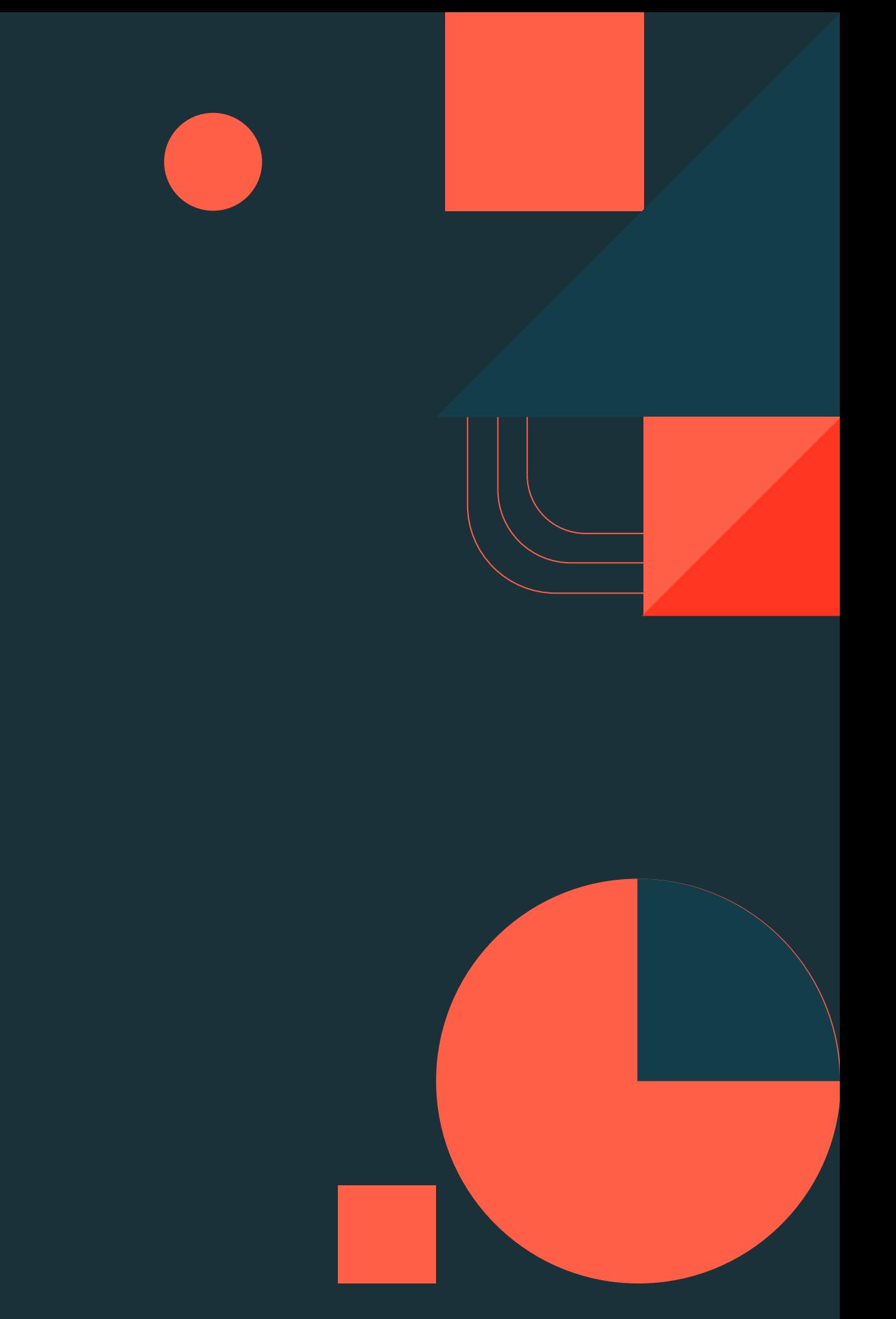

### Interact with Nested Data

Use built-in syntax to traverse nested data with Spark SQL

Use ": " (colon) syntax in queries to access subfields in JSON strings

SELECT value:device, value:geo ...

Use "." (dot) syntax in queries to access subfields in STRUCT types SELECT value.device, value.geo ...

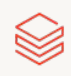

## **Complex Types**

### Nested data types storing multiple values

- Array: arbitrary number of elements of same data type
- Map: set of key-value pairs
- Struct: ordered (fixed) collection of column(s) and any data type

Example table with complex types

CREATE TABLE employees (name STRING, salary FLOAT, subordinates ARRAY<STRING>, deductions MAP<STRING, FLOAT>,

address STRUCT<street:STRING, city:STRING, state:STRING, zip:INT>)

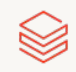

## DE 2.5: Complex Transformations

Use : and . syntax to traverse nested data in strings and structs Use .\* syntax to flatten and query struct types Parse JSON string fields Flatten/unpack arrays and structs

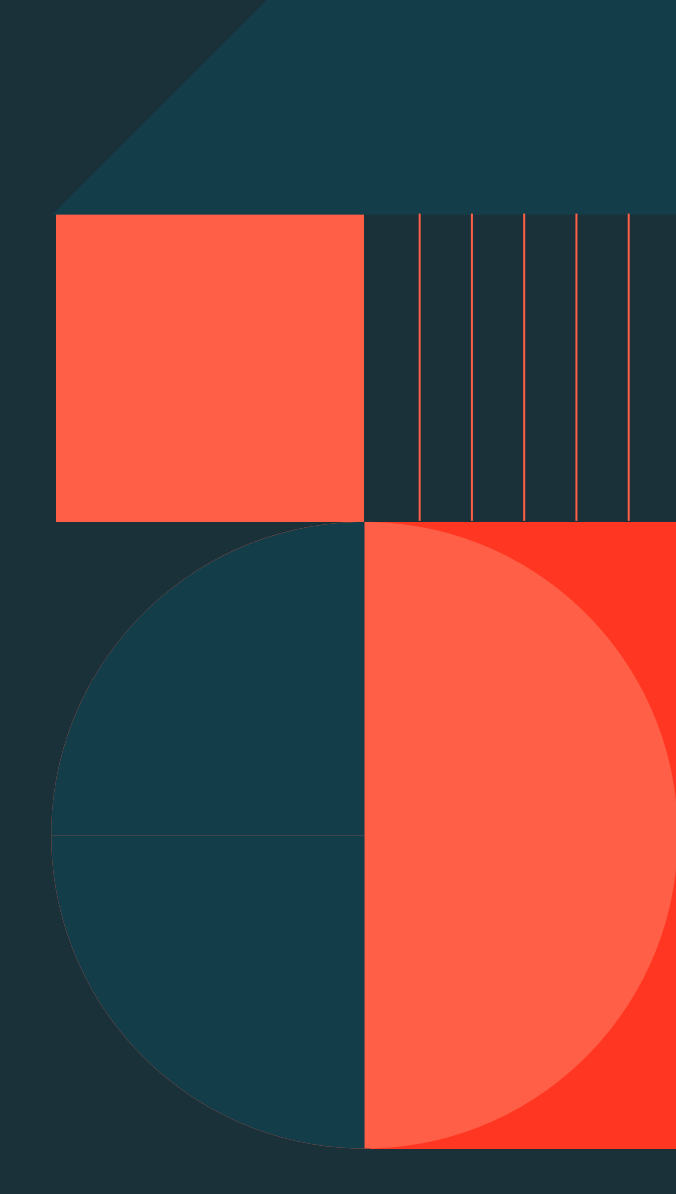

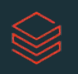

### explode lab

explode outputs the elements of an array field into a separate row for each element

### **SELECT**

```
user_id, event_timestamp, event_name,
```

```
explode(items) AS item
```

```
FROM events
```
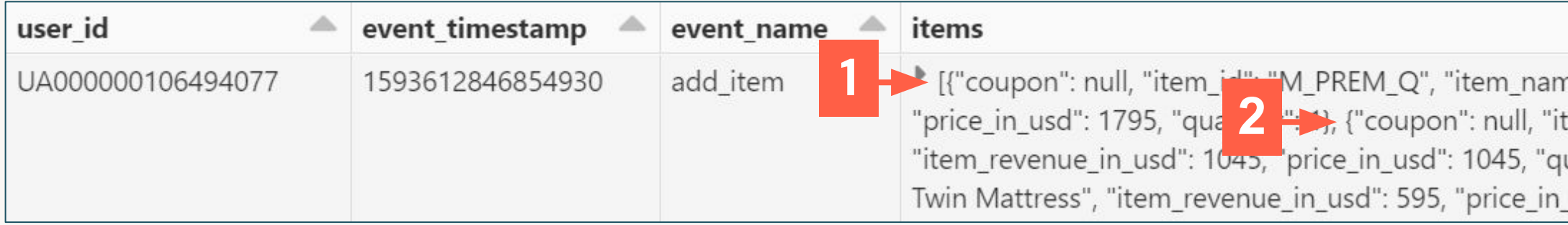

### Each item in the items array above is exploded into its own row, resulting in the 3 rows below

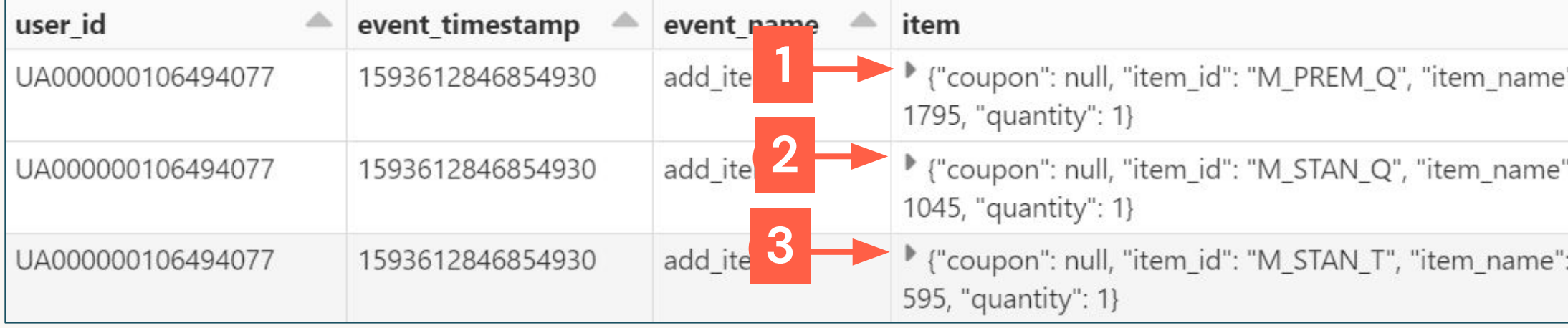

ne": "Premium Queen Mattress", "item revenue in usd": 1795, ": "M\_STAN\_Q", "item\_name": "Standard Queen Mattress", ">>, {"coupon": null, "item\_id": "M\_STAN\_T", "item\_name": "Standard usa : 595, "quantity": 1}]

": "Premium Queen Mattress", "item\_revenue\_in\_usd": 1795, "price\_in\_usd":

": "Standard Queen Mattress", "item\_revenue\_in\_usd": 1045, "price\_in\_usd":

: "Standard Twin Mattress", "item\_revenue\_in\_usd": 595, "price\_in\_usd":

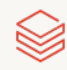

## flatten lab

flatten returns an array that flattens multiple arrays into one

SELECT user\_id,

collect\_set(event\_name) AS event\_history,

array\_distinct(flatten(collect\_set(items.item\_id))) AS cart\_history

FROM events

GROUP BY user\_id

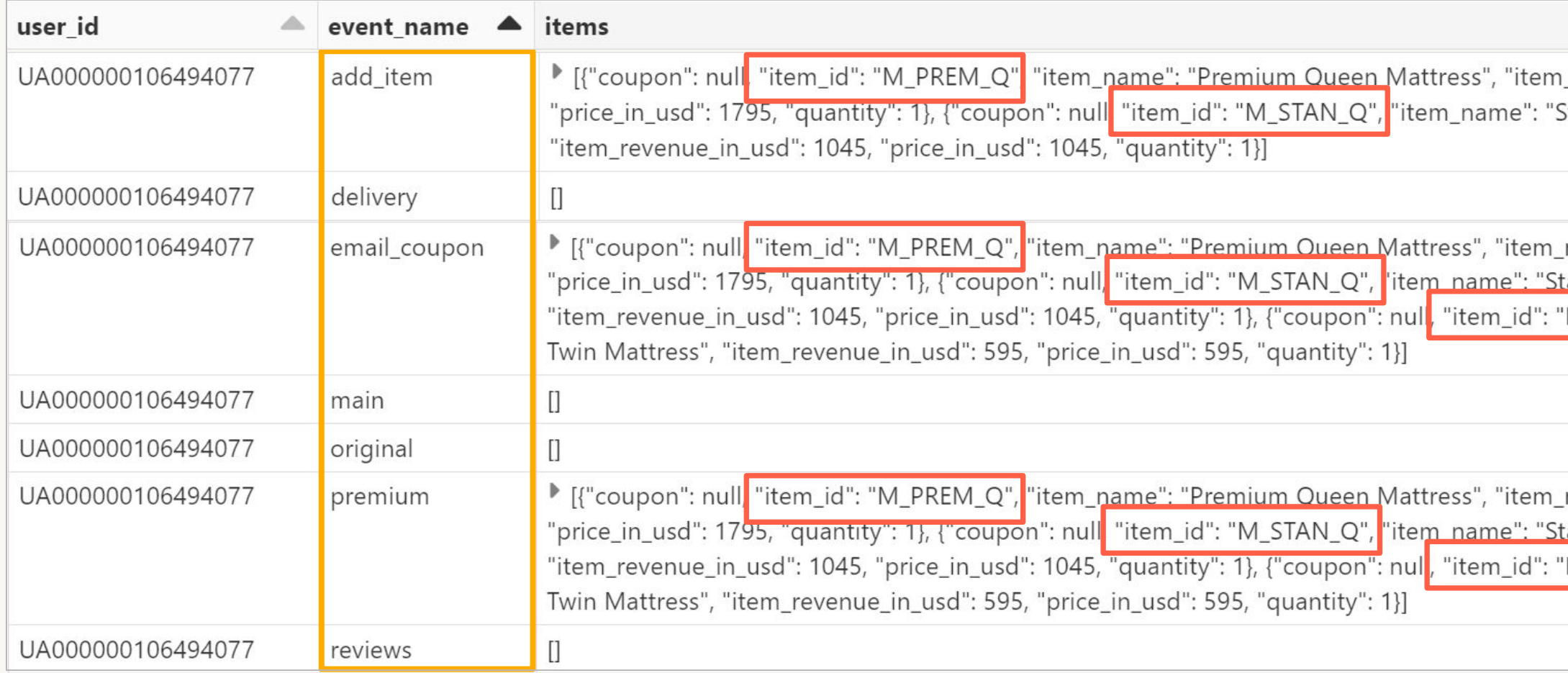

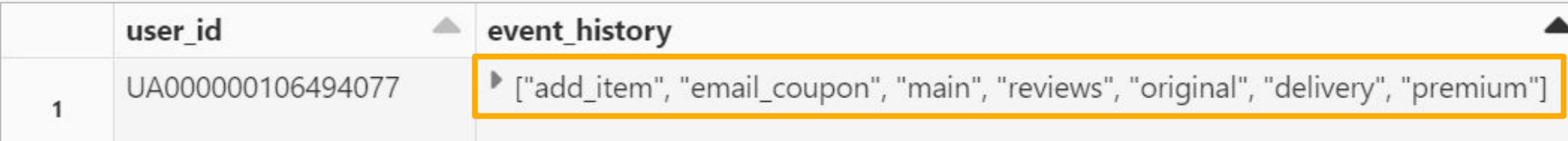

## collect\_set returns an array of unique values from a field for each group of rows

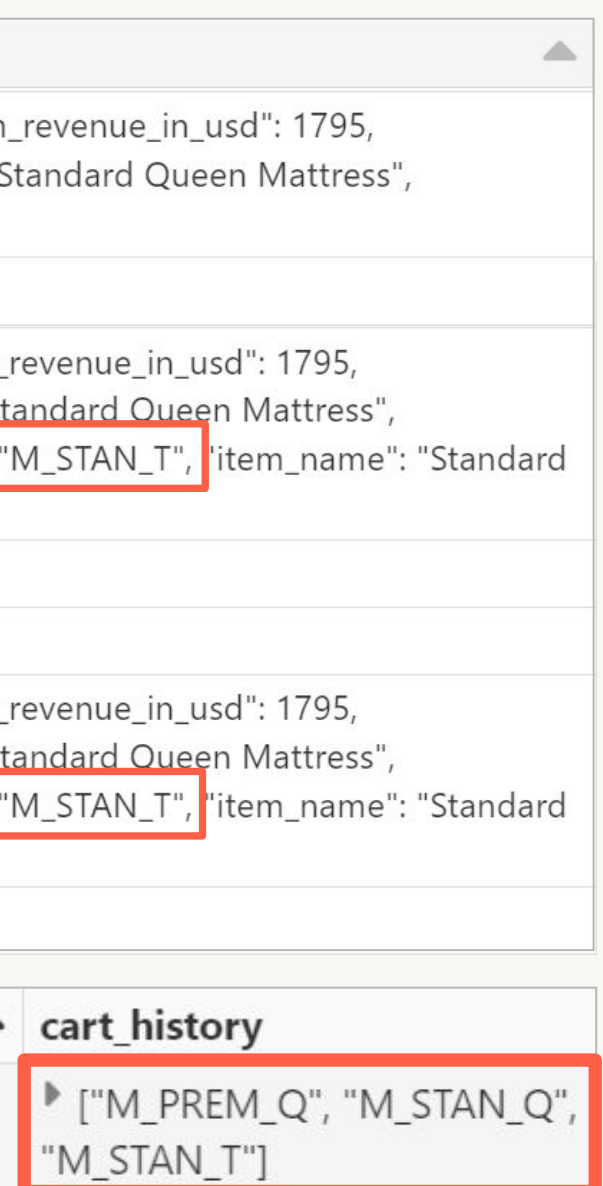

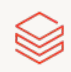

### **Collection example**

collect\_set returns an array with duplicate elements eliminated collect\_list returns an array with duplicate elements intact

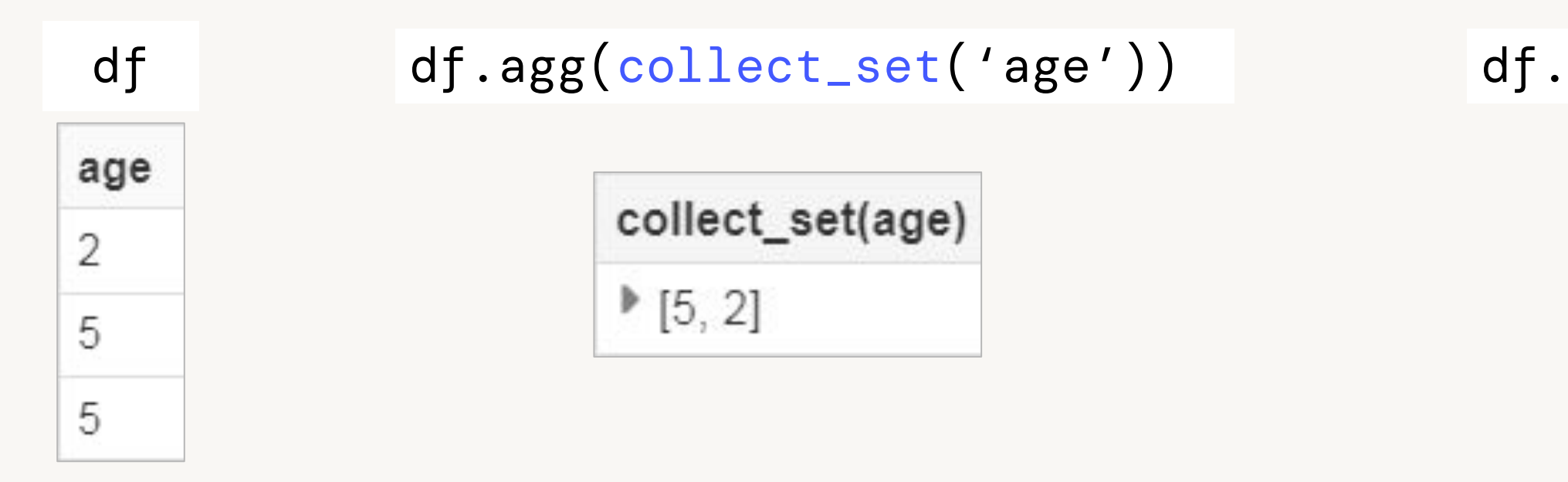

### df.agg(collect\_list('age'))

collect\_list(age)

 $[2, 5, 5]$ 

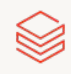

## Parse JSON strings into structs

Create the schema to parse the JSON strings by providing an example JSON string from a row that has no nulls

from\_json uses JSON schema returned by schema\_of\_json to convert a column of JSON strings into structs

**CREATE OR NEPLACE TABLE** parsed\_events AS SELECT from\_json(value, schema\_of\_json('{"device":"Linux","ecommerce": {"purchase\_revenue\_in\_usd":1075.5,"total\_item\_quantity":1,"unique\_items":1},"event\_name":"finalize","event\_previous\_timestamp":1 593879231210816, "event\_timestamp":1593879335779563, "geo": {"city": "Houston", "state": "TX"}, "items": [{"coupon":"NEWBED10","item\_id":"M\_STAN\_K","item\_name":"Standard King Mattress","item\_revenue\_in\_usd":1075.5,"price\_in\_usd":1195.0,"quantity":1}],"traffic\_source":"email","user\_first\_touch\_timestamp ":1593454417513109, "user\_id": "UA000000106116176"}')) AS new\_struct FROM events\_strings;

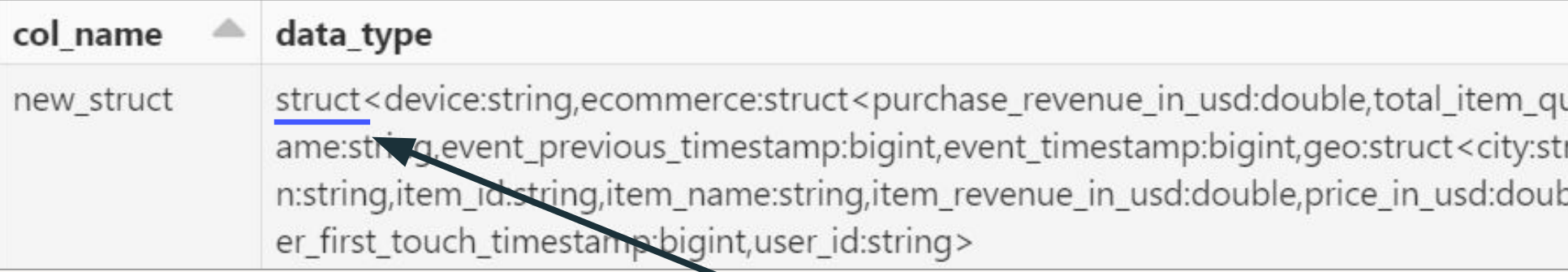

Returns STRUCT column containing ARRAY of nested STRUCT

- 
- This highlighted JSON string is taken from the value field of a single row of data

uantity:bigint,unique\_items:bigint>,event\_n ring, state: string >, items: array < struct < coupo ble, quantity: bigint > >, traffic\_source: string, us

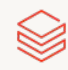

## DE 2.5L: Reshape Data Lab (Optional)

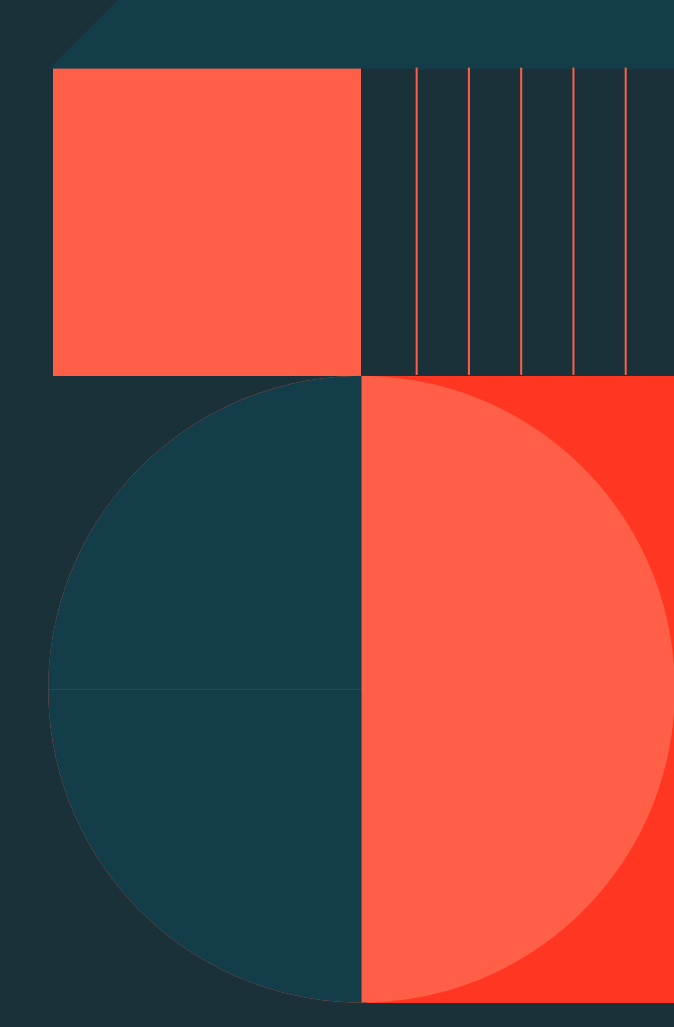

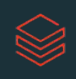

# DE 2.7A: SQL UDFs and Control Flow (Optional)

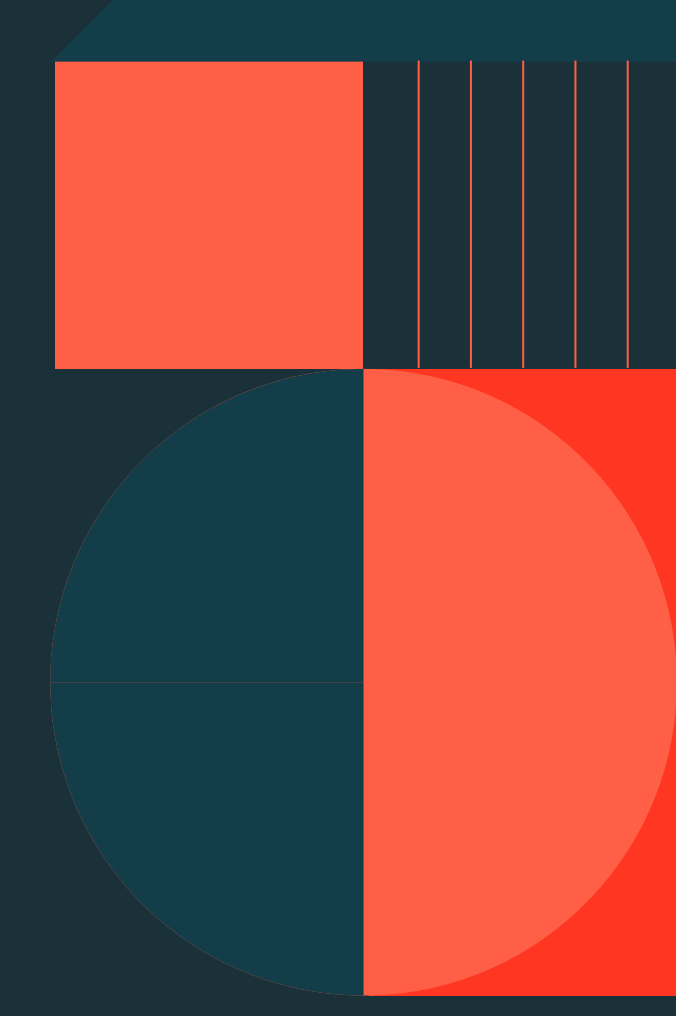

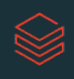

# DE 2.7B: Python UDFs (Optional)

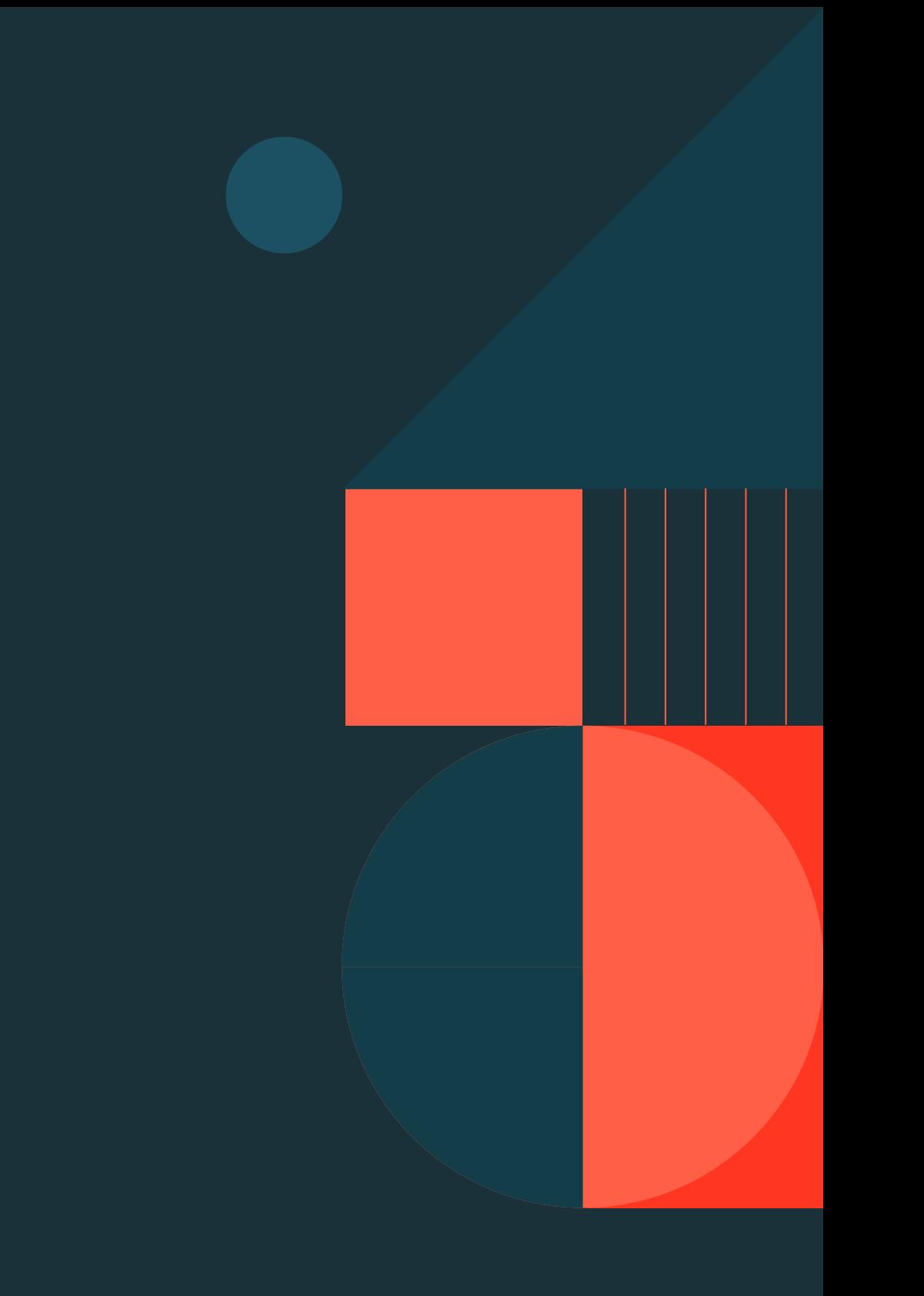

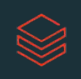

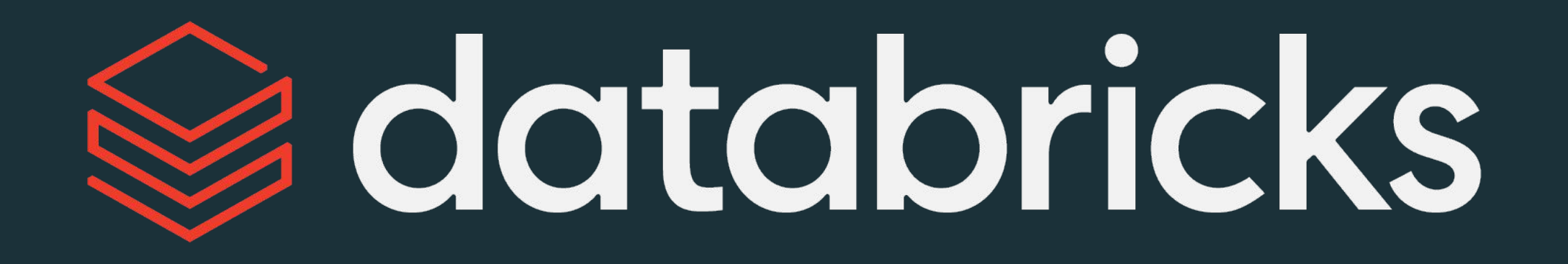

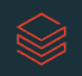